# **Ασκήσεις 6ης διάλεξης – Κείμενα, Scopes, Structs**

Για την κάθε μία από τις παρακάτω εργασίες:

(α) χρησιμοποιείστε ένα ξεχωριστό project – το κατάλληλο smProject που δίνεται,

(β) βάλτε σχόλια στον κώδικα που εξηγούν τα βήματα της επίλυσης και

(γ) δημιουργήστε μέσα στην smMain κώδικα που θα επιδεικνύει την καλή λειτουργία των συναρτήσεων.

Συμβουλές: Διαβάστε προσεκτικά δύο ή τρεις φορές την εκφώνηση. Επιλέξτε περιγραφικά και αυτοεξηγούμενα ονόματα μεταβλητών. Χρησιμοποιήστε καλή στοίχιση. Κατά τη συγγραφή του προγράμματος προσθέστε όσες printf χρειαστείτε για να βλέπετε τις τιμές των μεταβλητών ώστε να εντοπίζετε ευκολότερα τυχόν λάθη, πριν παραδώσετε όμως, αφαιρέστε τις "βοηθητικές" και κρατήστε μόνο όσες είναι απαραίτητες.

Σημείωση: Στον τελικό κώδικα μην χρησιμοποιήσετε την printf μέσα στις ζητούμενες συναρτήσεις.

**ΠΡΟΣΟΧΗ!** Μην ξεχάσετε να κατεβάσετε και να χρησιμοποιήσετε τα αντίστοιχα smProject για την κάθε άσκηση!

## **ΠΡΟΣΕΞΤΕ ΟΠΩΣΔΗΠΟΤΕ ΤΑ ΠΑΡΑΚΑΤΩ**

Ο τρόπος με τον οποίο πρέπει να υποβάλλετε ερωτήσεις περιγράφεται εδώ:

<https://qna.c-programming.allos.gr/doku.php?id=qna:technical:questions>

Ο τρόπος με τον οποίο πρέπει να υποβάλλετε τον κώδικα των εργασιών στο σύστημα υποβολής περιγράφεται εδώ:

<https://qna.c-programming.allos.gr/doku.php?id=qna:lesson:projects:how-to-submit>

Οι έτοιμες συναρτήσεις της βιβλιοθήκης smLib που διατίθενται για χρήση στα smProjects, περιγράφονται (εκτός από τις διαφάνειες) και στο site ερωταποκρίσεων εδώ:

<https://qna.c-programming.allos.gr/doku.php?id=qna:misc:sm-library>

### **ΕΑΝ ΔΕΝ ΕΜΦΑΝΙΖΟΝΤΑΙ ΕΝΕΡΓΑ ΤΑ BUILD / RUN:**

- 1. Κάνω **δεξί κλικ** πάνω στο όνομα του project και εμφανίζεται το μενού
- 2. Κάνω **απλό κλικ** στο Reload CMake Project, δηλαδή τη 2<sup>η</sup> επιλογή

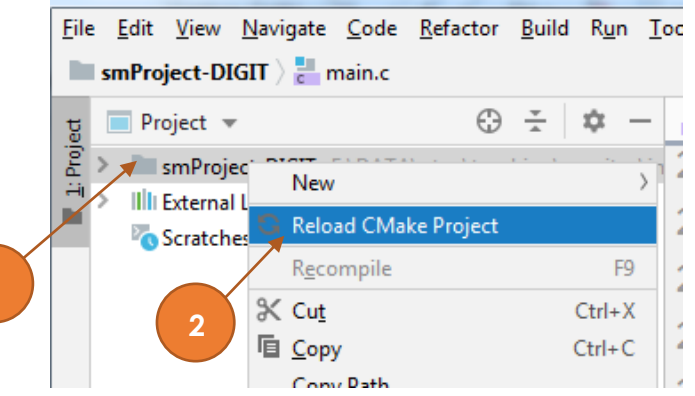

# Εργασία 6a – Κατάληξη κειμένου

Βαθμός δυσκολίας: **1/3**

### Όνομα smProject: **smProject-HAS-SUFFIX**

### *Περιγραφή*

Ζητείται να γράψετε την παρακάτω συνάρτηση, η οποία είναι

**bool** hasSuffix(**char** text[], **char** suffix[], **bool** caseSensitive)

η οποία απαντά στο ερώτημα εάν το κείμενο text τελειώνει στο κείμενο suffix. Η σύγκριση των κειμένων μπορεί να είναι caseSensitive (δηλαδή τα πεζά με τα κεφαλαία θεωρούνται διαφορετικά) ή όχι.

Για παράδειγμα θα πρέπει να επιστρέφει αληθές όταν είναι:

text : "Hello everyone" suffix : "one"

και ψευδές όταν είναι :

text : "Hello everyone!" suffix : "one"

αλλά το παρακάτω όταν είναι και caseSensitive==true επιστρέφει ψευδές, ενώ όταν είναι caseSensitive==false επιστρέφει αληθές:

text : "Hello everyone" suffix : "One"

Προσέξτε να λάβετε υπόψη σας όλα τα ενδεχόμενα, με διάφορα μήκη των κειμένων. Μην θεωρήσετε δεδομένο ότι το κείμενο text είναι μακρύτερο από την κατάληξη suffix.

ΣΗΜΕΙΩΣΗ : Δίνονται έτοιμες οι toLowerCase που μετατρέπει ένα κείμενο σε πεζό και η stringLength που επιστρέφει το μήκος ενός κειμένου σε χαρακτήρες.